**ورشة عمل كلية العلوم بعنـوان:**"النَّشر العلمي يف جمالَّت عاملية مُحكَّمة" كتابة مقال علمي عالي التأثير د . نوم الضللبي<br>عضوهيئة تدمريسية– ڪليةالعلوم– جامعةدمشق

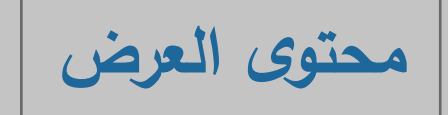

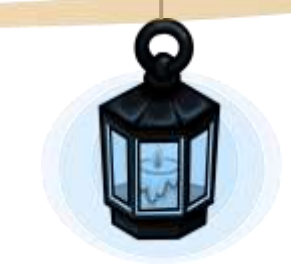

**- خطوات كتابة مقال عالي التأثير. - أهم األخطاء التي يقع بها الباحث أثناء كتابة المقال. - أسباب رفض المقال العلمي.**  $\mathbf{O}$ 

**مح ّكمة" د. نور الضللي – جامعة الفرات 2024/1/8**

# **Research Process**

المقدمة

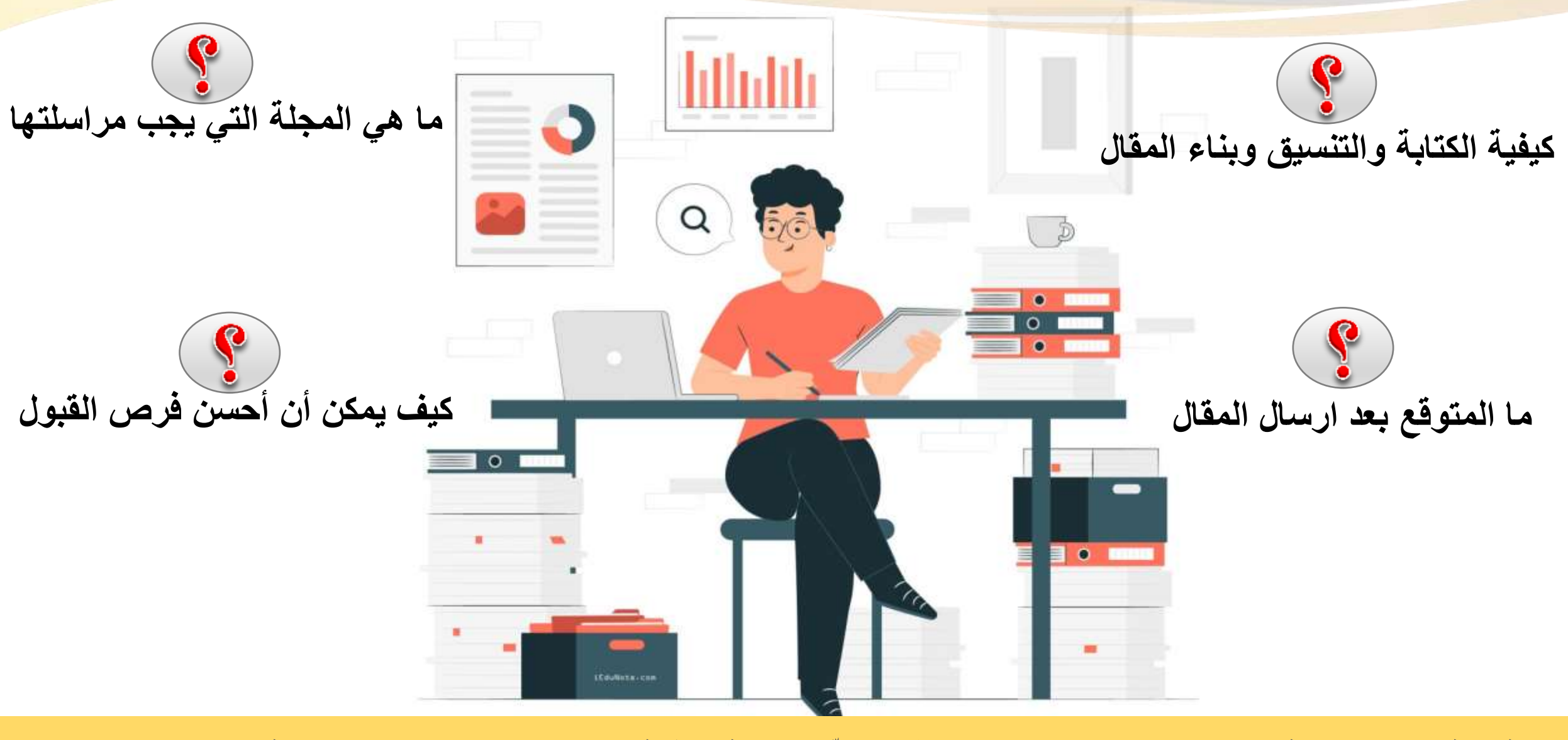

**مح ّكمة" د. نور الضللي – جامعة الفرات 2024/1/8 ورشة كلية العلوم بجامعة الفرات بعنوان: "النشر العلمي في مجالّت عالمية ُ**

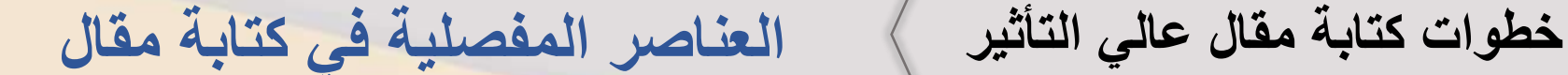

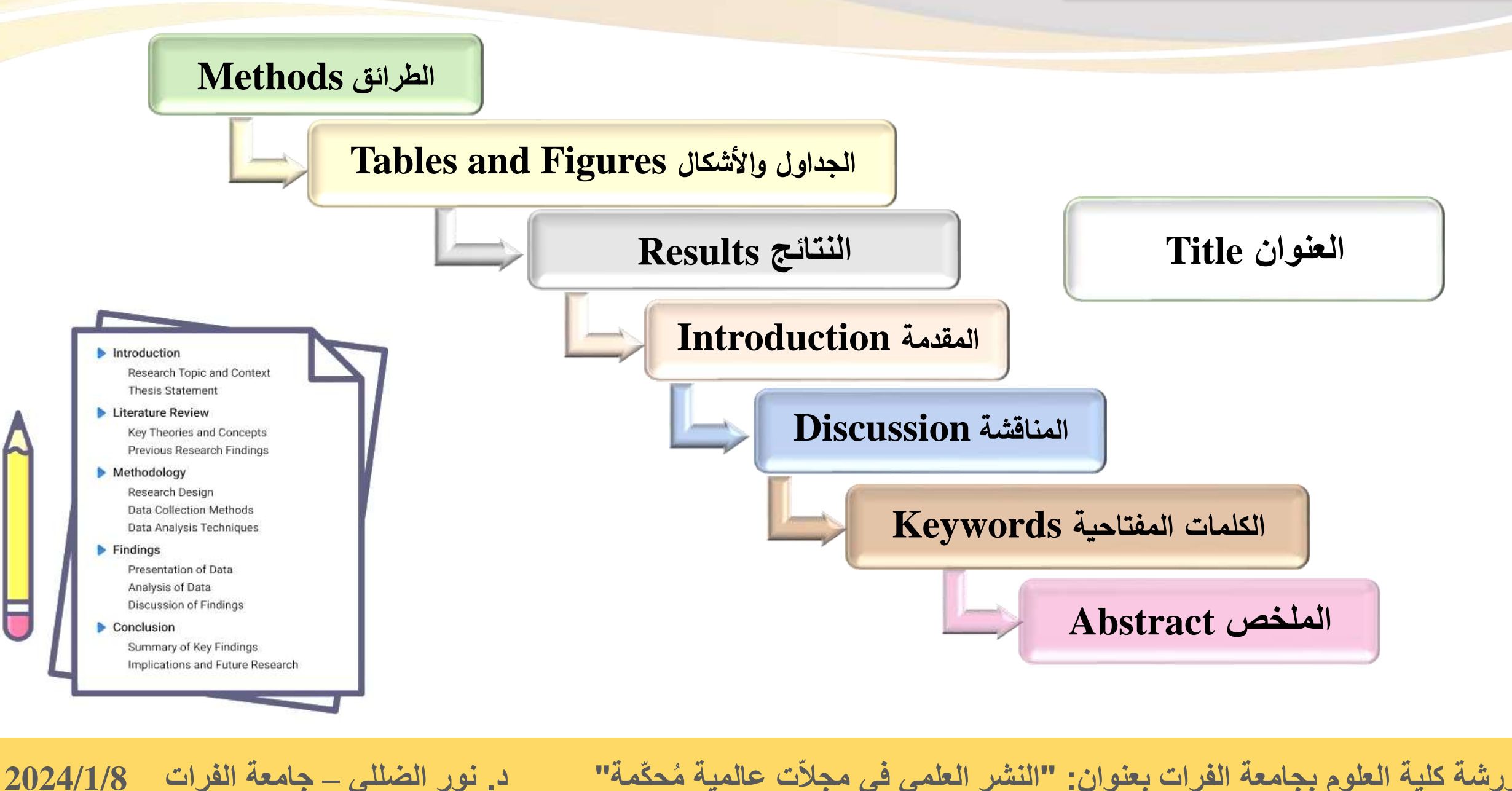

## **خطوات كتابة مقال عالي التأثير**

### **ABSTRACT**

2,3,7,8-tetrachlorodibenzo-p-dioxin (TCDD), the most toxic congener of dioxins, has a proven reproductive toxicity. Due to the lack of evidence on the multigenerational female reproductive toxicity of TCDD through the maternal exposure, the current study aims to evaluate, on the one hand, the acute reproductive toxicity of TCDD on adult female pre-gestational exposed to a critical single dose of TCDD (25 µg/kg) for a week (group referred to as AFnG; adult female/non-gestation). On the other hand, the transcription, hormonal and histological effects of TCDD on the females of two generations F1 and F2, were also investigated after the exposure of pregnant females to TCDD on gestational day 13 (GD13) (group referred to as AFG; adult female/gestation). First, our data showed alternations in the ovarian expressional pattern of certain key genes involved in the detoxification of TCDD as well as in the biosynthesis of steroidal hormones. The expression of Cyp1a1 was highly induced in TCDD-AFnG group, but reduced in both F1 and F2. While the transcripts levels of Cyp11a1 and  $3\beta$ hsd2 were decreased, Cyp19a1 transcripts were increased as a function of TCDD exposure. This was synchronized with a dramatic increase in the level of estradiol hormone in the females of both experimental groups. Beside a significa-**2 الملخص Abstract**

- بحدود 150 إلى 200 كلمة. - وضوح المعلومات واختيار النقاط األساسية من المقدمة والخالصة. - التنويه لطرق الحصول على النتائج. - كتابة جملة أو جملتين كنتيجة. – عدم كتابة المراجع في المُلخص ا<br>ا عدم كتابة المراجع في المُلخص.

**مح ّكمة" د. نور الضللي – جامعة الفرات 2024/1/8**

### Contents lists available at a tennisciment Ecotoxicology and Environmental Safety journal homepage: www.elsevier.com/locate/essent **I SEVIEE**

Instrumentary and Environmental Safety 258 (2023) 114990

Transcriptional, hormonal and histological alterations in the ovaries of **BALB/c** mice exposed to TCDD in connection with multigenerational female infertility<br>**1 Abdulsamie Hanano<sup>b,</sup> Title** female infertility

Nour Aldeli<sup>®</sup>, Chadi Soukkarie®, Abdulsamie Hanano

Department of Antimal Biology, Finalty of Sciences, University of Dismascus, Damascus, Syria.

# يجب أن يكون دقيق ووضع بعض الكلمات المفتاحية فيه أي عند البحث في غوغل يظهر بسهولة. **3 المقدمة Introduction**

1. Introduction

ants that have been described to date. Accordingly, dioxins are classified by the International Agency for Research on Cancer (IARC) as a "human carcinogen" based on a large epidemiology data on human and animal (IARC, 1997; Stockholm, 2001; WHO, 2016). Chemically, dioxins are typically composed of two aromatic rings linked via either one or two atoms of oxygen, giving rise to polychlorinated dibenzofurans (PCDFs) or polychlorinated dibenzodioxins (PCDDs), respectively. This chemical formula includes 1–8 positions that can be chlorinated, thus giving the

بحدود 200 كلمة وفي بحوث المراجعة Review 500 إلى 1000 كلمة يتم فيها ذكر الدراسات المرجعية، وتعريف أي اختصارات ترد خالل المقدمة، وتذكر أهمية المشكلة والفجوة في المعلومات و الهدف من الدراسة في المقطع األخير.

**خطوات كتابة مقال عالي التأثير**

**4 الطرائق Methods**

## بحدود 200 إلى 400 كلمة يتم فيها ذكر الطرائق المستعملة، وأخالقيات العمل، واإلحصائيات، وصف مجتمع الدراسة ومكان إقامة الدراسة، وطريقة إحصاء العينات، وذكر البرنامج االحصائي المستعمل.

**5 النتائج Results**

- المقطع األول يصف خصائص العينة المدروسة. - النسبة المقبولة في الدراسة. - عدد الجداول ال يتجاوز 4 إلى 5 جداول وعنوان الجدول يجب أن يكون مشروح بشكل كامل، كما ال يجب أن تكون الجداول كبيرة (كحد أقصى 6 أعمدة و 12 سطر). - استخدام مجال الثقة Value.P .

**ورشة كلية العلوم بجامعة الفرات بعنوان: "النشر العلمي في مجالّت عالمية ُ**

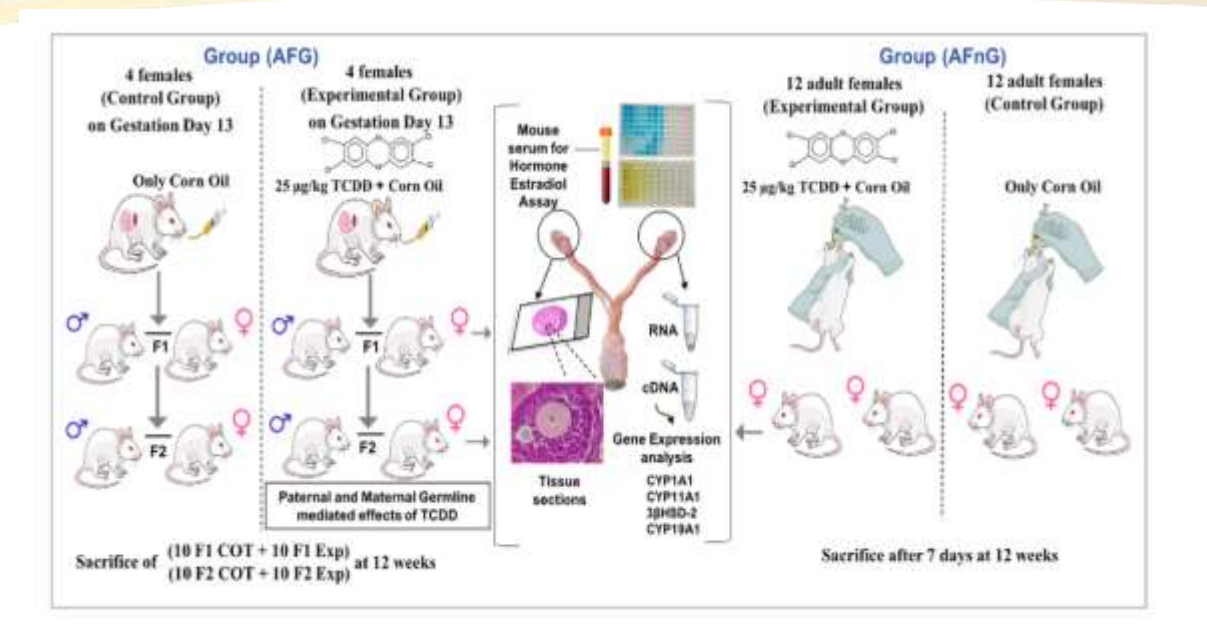

### Fig. 1. Schematic model of experiment design.

Assessing

skie pomenia a

**BM INVITES** 

MAC ERRADELY

88,00315.6

are necessary

N. Alaba et al. **Table 1** 

tions

Process and in this mark

Airenkulogy and Dochministed Subsy 250 (2020) 13 00th

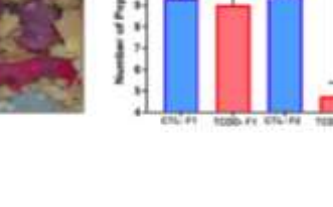

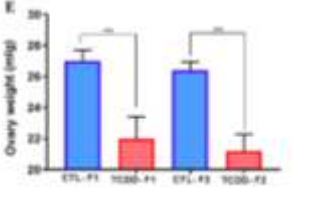

**WORKSHOP** 

CRAIN **UNIVERS** AVOUL 2 CRISINA

couples of galaxy were ranged howers 96% and 98%. Real-time PCB was performed in 96 well plater uring an Ariably line (PCR System) from Aglient technologies, USA, in brief. 26 (1) reaction relatures outtained 0.5 abl of each specific sligonadentials primar for the target and reference genes, 12.5 LL of WBR Green PCR rols Oliv-Bud, USA) and 100 ng (2006, gPCR conditions were as described before (University al., 2111913. Keelt poten was septimout in triplicant and the average of Cy was

taken its calculation of the relative quantification ((Q) \_ 3<sup>1-4457</sup>

#### 6. Titration of extradial (E2) in blood

The hired surgies were taken by cardiac ponctors and transferred to EDTA-contabing tubes. Elsed sumples were receilinged (2000 rpm for 15 min at 4 °CL faborgantify, the obtained placear samples were kept at 80 °C. Serum conadiol (E2) concentration were determined by ELISA Kit images: (MNI)distincts, USA) according to the manufacturer's instructors. The concentration of E2 was expressed as ag ad.

#### 7. Histopathological examination of ovary

Histological occurrination of ong lor was carried out according to the

#### equation efficiency (%) = [10<sup>1</sup> <sup>1/10</sup>99<sup>1</sup>.1] X100, PCR-efficienctor for all 9. Results

9 CONTRACTORES TOMATON 2

F-CACTTCOGAGGGAGGGGGGC.E

1 PROGRESSIVATORITED IT

F ARICTGATIVEARDOOTAA F

**Termed primer** 

9.2. Truscriptional, hypnosxii and litetriogical TCDD induced alternations in the oway of ABIG group.

**Bancore patient** 

5' Castron at 11'P Accor leaded

F AGENTING EARLY CONVENIES

F-AGAIRTYGGGLOCYGGAAGY F

CONTRACTOR/OUTRES

91. AUTOSCAN MALA VYSI MODYNA AMERICA, 1

Trendchip oid Belmeanuf 9,56; 250 (202) 13:596

**Bodyni** sinc Olan

issi

140

Transcriptional data, possessed in Fig. 7A, show that TCDD signifisurely induces the expossion of Cyphal, Cyphical grass (about 3 feld and 3.5 fold, respectively), but inversely, decreases in the expression of Cop11st, 3/kof.2 genes (approximately 1.5 to 2 fold, respectfolds) is the ovary of TCDD-exposed adult fotosile compared to control group ICTL-Albrill. The significant factores in Castillal manuripes, raises the usestion about the potential increase in the entradiol lend, as CIP19A1 cerencis is involved in the exceeded intercellents. The borroom tituation It mount blood infloates a jet increase in the retradiol conventiation is the 1030 exposed Afric group (1030-Afric) (40 pg ed. <sup>1</sup>) compared to comed group (CTL-AP(G), with a normal level of about 25 pg rd. (Fig. 718). Furthermore, histological examination of evary of the TCLOexposed Alite) greep compared to the ovary of CTL-Alte) group shows recentl difference in the conties size and structure  $G_{10}$ . (C, panel 10  $-1$ The ovary of TCDIS-AFtsG group looks a little bit smaller with nettain structural anomalies compared to the ovary of CTL APuti group. More procisely, the image in Tig. 2 C, panel-20 - shows that the every of

## **مح ّكمة" د. نور الضللي – جامعة الفرات 2024/1/8**

**خطوات كتابة مقال عالي التأثير**

### 10. Discussion

Dioxins are organic environmental pollutants with a p in human and animals. Now, it is well recognized that t dioxins is mediated by the activation of aryl hydrocarbon r pathway, thus inducing a large battery of biological altern the most critical effects of dioxins in mammals is their at the productive system in both male and female, affecting function and subsequently impacting the fertility of expos Our study procents now insights onto the acute tovicity of

### 11. Conclusions

The multigenerational toxicity of dioxin on mammalian female reproductive system is still of great interest. Our study provides transcriptional, hormonal and histological evidence on the productive toxicity of TCDD across generations mainly F1 and F2 in mouse. As conclusions, the exposure of mother to a single dose of TCDD during the gestation can seriously affect the function of female reproductive system through considerable alternations in the expression of certain key genes involved in the detoxification of TCDD as well as those implicated in the biosynthesis of steroidal hormones. Of particular interest, the level of

**مح ّكمة" د. نور الضللي – جامعة الفرات 2024/1/8**

# **6 المناقشة Discussion**

- عبارة عن 3 إلى 4 مقاطع و 500 إلى 1000 كلمة. – المقطع الأول تُذكر الدراسات والأمور المُستنتجة المُستنتجة سابقاً.<br>. ُذكر حدود الدراسة. - المقطع الثاني ت - المقطع الثالث والرابع مقارنة النتائج مع الدراسات السابقة. – من المهم جداً وضع أهمية البحث وما الجديد الذي أضافه للعلم لأنه إن لم يكن هناك جديد فإن البحث يفقد عنصر اإلبداع وال يصلح للنشر.
- **7 الخالصة أو االستنتاج Conclusion** – بحدود 200 كلمة، ومقطع واحد، يضم 3 إلى 4 جمل كحدٍ أقصى. – كتابة الأفكار التي تعبر عن ما توصلت إليه في البحث بشكل مُتسل ا<br>ا مُتسلسل .
	- **8 المصادر References**

- تعتمد طريقة توثيق المصادر على المجلة فهي التي تحددها.

**خطوات كتابة مقال عالي التأثير**

## **أهم الملفات الالزمة إلرسال المقال**

-1 ملف page Title: وهو ملف يحتوي علي عنوان البحث وأسماء الباحثين جميعهم وأماكن عملهم و الباحث المراسل Author Corresponding و وأحيانا يطلب رقم االنتماء Affiliations، و اإليميل الفاكس ورقم الهاتف، وبعض المجالت تطلب ORCID لجميع الباحثين الموجودين بالمقال.

-3 ملف form Copyright: وهو ملف نقل الملكية.

-5 ملف البيانات Data : يتم تسليم البيانات للمجلة أو وضعها في Repository وهو مستودع رقمي يتم وضع البيانات فيه ويكون مُتاح لأي شخص ممكن أن يطلع عليه وذلك للتأكد من أن التحاليل للبيانات صحيحة.

-2 ملف Document Main: وهو ملف المقال الرئيس يجب أن ال يحتوي على أسماء الباحثين أو أماكن عملهم أو اإليميل. وبعض المجالت تطلب أن تضع األشكال و الجداول بعد المراجع وبعضها تطلب أن تكون في ملف منفصل، ويتم معرفة ذلك عن طريق تعليمات الباحث ر<br>م Authors for Guide في صفحة المجلة.

-4 ملف Format: ملف قالب تحدده المجلة وموجود في .Guide for Authors

-6 ملف approval Ethics: وهو ملف لجنة أخالقيات البحث الموجودة بالجامعة أو الكلية وأن البحث ال يحتوي أي مشاكل على البشر أو الحيوانات خصوصاً ( العلوم الصحية والطبيّة).

> -7 ملف Letter Cover: ملف تسويق المقال لدى المحرر وهي فرصة لشرح لماذا هذه المقالة ُمهمة للنشر في المجلة.

**مح ّكمة" د. نور الضللي – جامعة الفرات 2024/1/8 ورشة كلية العلوم بجامعة الفرات بعنوان: "النشر العلمي في مجالّت عالمية ُ**

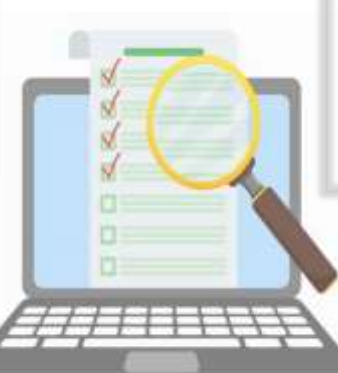

# **أهم األخطاء التي يقع بها الباحث أثناء كتابة المقال**

**المؤلفون** Authors: - عدم الإشارة إلى اسم المؤلف المسؤول عن المراسلة. ـ اغفال ذكر اسم من أسماء المؤلفين المشاركين في البحث ومن ثم مفاتحة المجلة حول اإلضافة. ـ حذف اسم أو أكثر من أسماء المؤلفين المشاركين في البحث بعد ارساله للمجلة.<br>ا - عدم وضوح الاسم الأخير للمؤلف والذي يستخدم للفهرسة. - عدم ذكر عنوان الباحث ومحل العمل الذي تم اجراء البحث فيه.

01

**العنوان** Title: - أطول أو أقصر من المطلوب )عشر كلمات كحٍد أقصى( . ـ لا يحتوي العنوان على كلمات مفتاحية تشد الباحثين الآخرين.

02

ـ العنوان مكتوب بصيغة تشبه جملة طويلة.

- غيرٍ واضحٍ وعدمٍ ملائمته لمحتوى البحث أو تصميمه.

## 03

**الكلمات المفتاحية**  :Keywords - تكرار الكلمات المفتاحية الواردة في عنوان البحث.

ـ الكلمات أكثر أو أقل مما هو مطلوب (بحدود الخمس كلمات).

### 04

**المقدمة Introduction:**  ـ استعراض المراجع فيها غير كافٍ ولا تحتوي على مصادر حديثةً أو تكونٍ مطولةً أكثرٍ من الالزم. ـ الهدف من الدراسة غير مذكور وغير واضح.

ـ لا توجد مشكلةً مطروحةً وقد يكون عرض المشكلة غير واضح وال يقدم البحث أي سؤال ُمحدد.

**مح ّكمة" د. نور الضللي – جامعة الفرات 2024/1/8**

# **أهم األخطاء التي يقع بها الباحث أثناء كتابة المقال**

### 05

**مواد العمل والطرائق Methods:**

- عدم ذكر جميع الطرائق المستعملة في البحث.

ـ التحليل الإحصائي غير واضح أو مشكوك فيه.

> ـ الطرائق مكتوبة بصيغة الفعل الحاضر في حين يجب أن تكون مكتوبةً بصيغة الفعل الماضي.

# 06

**النتائج و المناقشة Results :and Discussion** - تكرار نتائج الجداول أو الأشكال في نص البحث بتفصيل لا داع له. ∫<br>∶ ـ التأشيرات الإحصائية في الجداول والأشكال غير واضحة.

ـ انحياز الباحث لنتائجه واهمال نتائج الدراسات الأخرى وخاصةً تلكَ التي لا تتفق مع نتائجه.

- عدم اقتراح دراسات مستقبلية اعتماداً على نتائج البحث.

## 07

**الخالصة أو االستنتاجات :Conclusion** - محتويات الخلاصة من طرائق العمل والنتائج والاستنتاجات تختلف عما جاء بالنص. ـ الخلاصة أطول أو أقصر من المطلوب. ـ الاستنتاج غير موجود أو غير واضح.

- كثرة المختصرات في الخلاصة أو استعمالها بدون ذكر تفاصيلها.

### 08

**المصادر References:**  - قِدم المصادر . ـ عدم تنسيق المصـادر على نسق واحد حسب تعليمات المجلة. - أخطاءً في أسماء الباحثين وأعداد المجلات وأرقام الصفحات المشار إليها في قائمة المصادر . - بعض المصادر زائدة عن الحاجة أو لم يُشر إليها في نص البحث. - المصادر غير ُمتسلسلة. - الإشارة لمصادر لا علاقةً لها بالبحث.

**مح ّكمة" د. نور الضللي – جامعة الفرات 2024/1/8 ورشة كلية العلوم بجامعة الفرات بعنوان: "النشر العلمي في مجالّت عالمية ُ**

**توثيق المصادر باستعمال برنامج EndNote**

**برنامج EndNote** هو نظام قوي لإدارة المصادر

يمكنه تبسيط الأمور لأي شخص يتعامل مع الأبحاث الشاقة على الرغم من أن إعداد البرنامج قد يستغرق بعض الوقت لكن الًشكًفيًأنًأدواتًEndNote القويةًستؤديًفيًالنهايةًإلى توفير الوقت.

> والأهم من ذلك كونه سهل التعامل. والإصدار الحديث منه يدعم اللغة العربية.

لذا نوصـي بشدة باستخدام هذا البرنامج لأي أكاديمي أو عالم أو طالبٍ أو باحثٍ أو كاتبٍ.

**ورشة كلية العلوم بجامعة الفرات بعنوان: "النشر العلمي في مجالّت عالمية ُ**

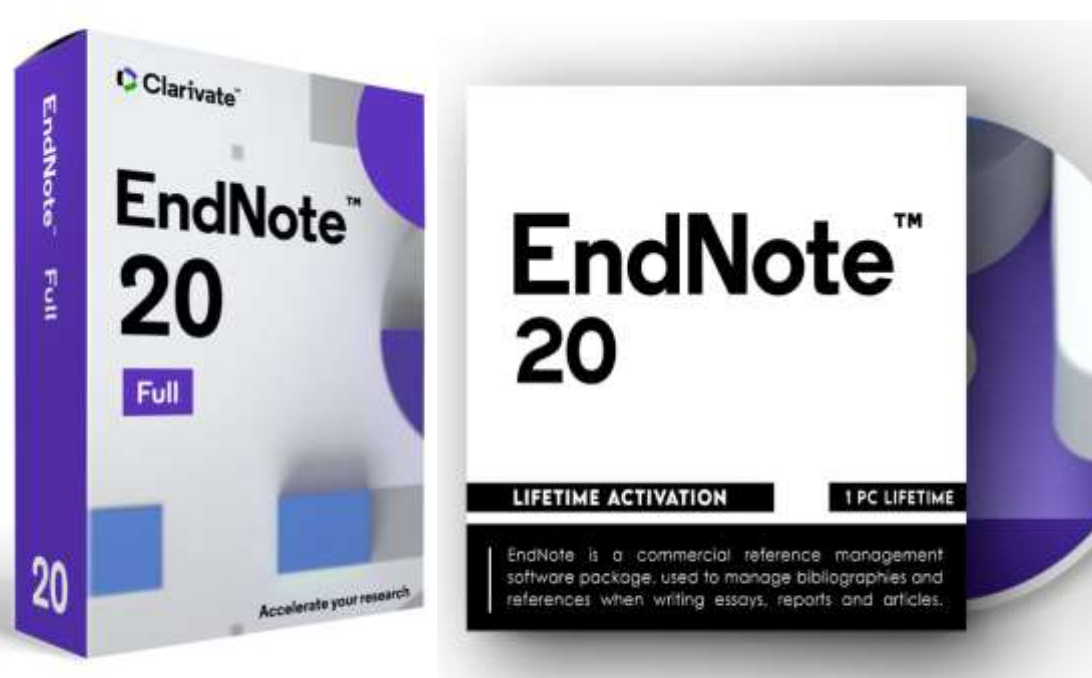

EMAIL DELIVERY ✔

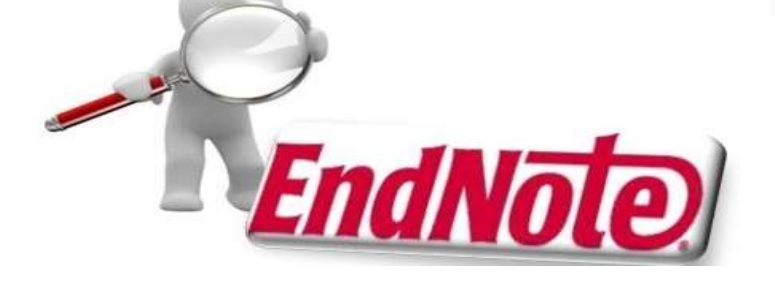

**مح ّكمة" د. نور الضللي – جامعة الفرات 2024/1/8**

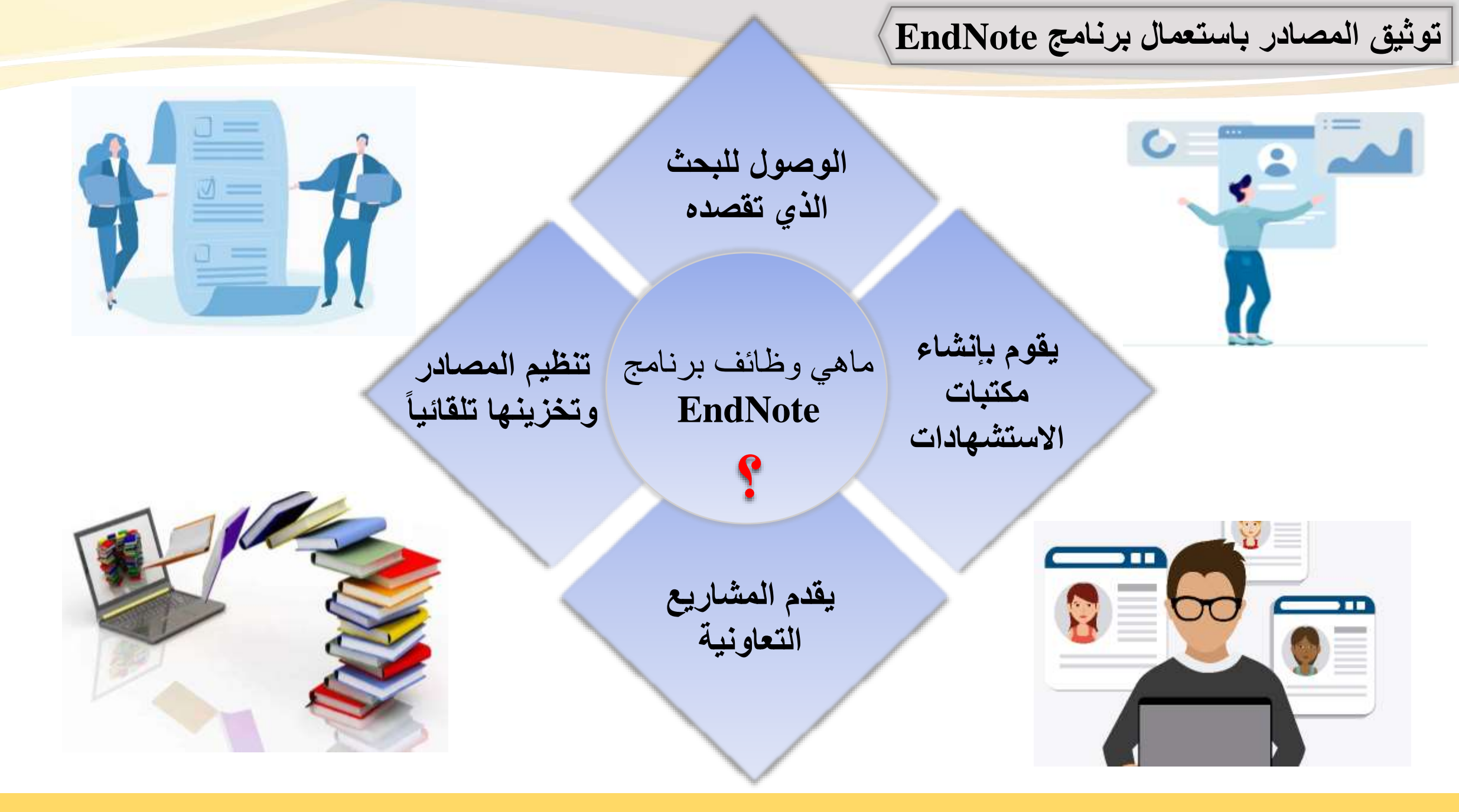

**مح ّكمة" د. نور الضللي – جامعة الفرات 2024/1/8**

**مزايا برنامج EndNote توثيق المصادر باستعمال برنامج EndNote**

❖ يحفظ جميع المصـادر في مكان واحد، ويوفر أيضـاً فتح أكثر من مكتبةً داخل البرنامج.

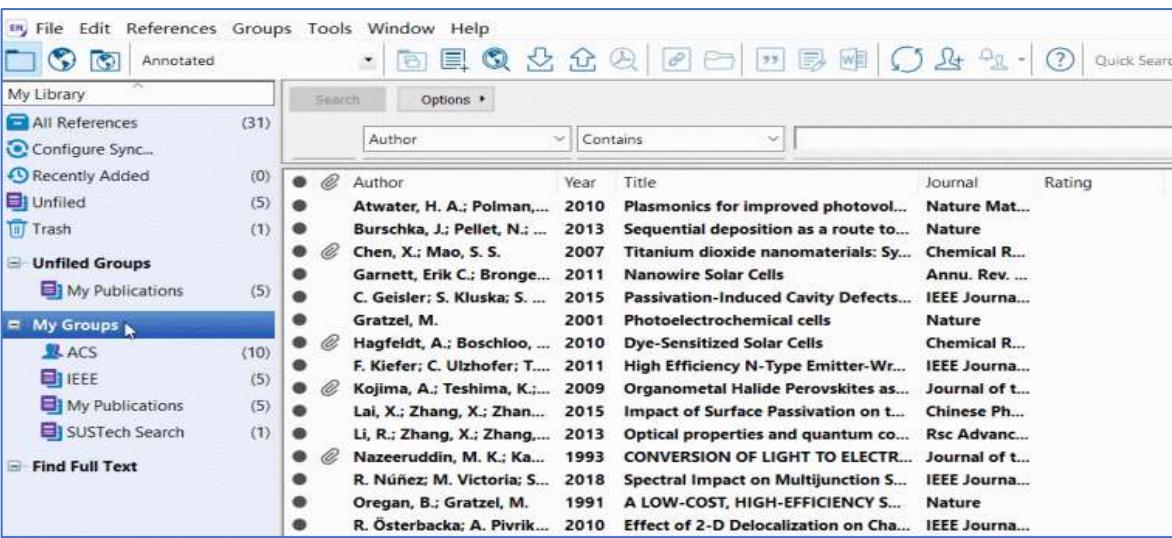

**مح ّكمة" د. نور الضللي – جامعة الفرات 2024/1/8**

❖ البحث في قواعد بيانات الانترنت، والوصول إلى أي مصدر بسهولةً من خلال البحث سواءً باسم الكتاب أو جزء من العنوان.

Polymer nanocomposites for aerospace applications: properties J Njuguna, K Pielichowski - Advanced Engineering Materials, 2003 - Wiley Online Library Abstract Polymer nanocomposites may provide significantly increased modulus, gas barrier, thermal performance, atomic oxygen resistance, resistance to small molecule permeation and improved ablative performance when compared to typical traditional carbon-fiberreinforced polymeric composites. This presentation gives a review on both theoretical and experimental investigat field ...  $\blacktriangledown$ **99** Cited by 154 **BibTeX** Showing all articles EndNote Search instead for Polyr RefMan  $\leq$  Polymer nand

J Njuguna, K Piel

CSV

Abstract Polymer nanocomposites may

توثيق المصادر باستعمال برنامج EndNote EndNote مزايا برنامج

## \* اذا قمت بمسح مصدر يقوم البرنامج تلقائياً بإعادة ترقيم المصادر .

Diesel exhaust (DE) is a large source of outdoor air pollution containing |rocarbons (PAHs), sulfate, nitrate, heavy metals, ultrafine partic<sup>t</sup>es [44,45], and s ppounds (SVOCS) [46]. Diesel exhaust particles (DEPs) contain collections ( volatile organic compounds, and sulfur compounds  $[47]$ . The particles ogenic, anti-estrogenic, and anti-androgenic properties that affect gonadal s hetogenesi<sup>5</sup> [48–50]. Within the SVOCS themselves, n-alkanes, branched alkanes v1-benzenes, and PAHs are found [46]. While PAHs alone are EDCs, in this ewed as a whole because the EDC effects of DE cannot be solely attributed to

د. نور الضللي ــ جامعة الفرات

2024/1/8

## \* يوفر الوقت من خلال انشاء الفهارس تلقائياً.

### References

- Aide-Yaranka, K., et al., 2014. A mouse strain less responsive to dioxin-induced prostagiandin E2 synthesis is resistant to the onset of neocatal hydronephrosis. Toxicol. Sci. 141, 465-474
- Altrase, S., et al., 2009. Aromatase gene (CYP19A1) variants, female infertility and ovatizo simulation outcome a preliminary report. Reprod. Riomed. Online 18, 61-67.
- Angrish, M.H., et al., 2013. TODO-divined effects on liver, serum, and adipose limid composition in C57BL/6 mice. Toxicol. Sci. 13, 108-115.
- Atis, A., et al., 2012. Hyberbanc cavgen increases attests in normal & steroid induced PCO rat ovaries, Report, Fiel, Endocring, 10, 1-8.
- Baba, T., et al., 2005. Intrinsic function of the and hydrocachon (dimin) receptor as a key factor in fessale reproduction, Mol. Gdl. Hid. 25, 10040-10051.
- Baker, T.R., et al., 2014. Using rebrafish as a model system for studying the transcorrational effects of dioxin Toxicol, Sci. 138, 403-411.
- Baldridge, M., et al., 2015. Very low-dose (featurant at J 2, 3, 7, 8-tetrachiorodibenzo-pdioxin (TCDD) disrupts steroidogenic enzyme mWAs and steroid secretion by human luteralning granulosa cells. Reprod. Toxicol. 52, 57-61.
- Bankoti, J., et al., 2010. Effects of TCDD on the fate of naive dendrific cells. Toxicol. Sci. 115 402 494
- Burros Oliveira, M. d C., et al., 2021. Influence of CYP19A1 gene expression levels in women with breast cancer, a systematic review of the literature. Clinics 76, Benedict, J.C., et al., 2000. Physiological role of the and bydrocarbon receptor in mouse ovay development, Toxind, Sci. 56, 382-388.
- Hirakawa, S., et al., 2007. Molecular characterization of cytochronic P450 1A1, 1A2, and 181, and effects of polychlorinated dibergo-p-dioxin, dibergofuran, and hiphenyl congeners on their hepatic expression in Raikal seal (Pura silicira), Toxicol, Sci, 97, 918-995
- IARC, 1997. Polychlorinated dibenzo-para-dioxins and polychlorinated dibenzofarans. IARC monographs on the evaluation of raccinogenic risks to finnans. International Agency for Research on Cancer, p. 69.
- Ibrahim, M., et al., 2020. Functional exterbrome P450 1A encounter are induced in mouse and human idets following pollutant exposure. Diabetologia 63, 162-178.
- liceda, M., et al., 2005. Repeated in ateco and lactational 2, 3, 7, 8 tetrachi cooliberato-pdioxin exposure affects male gonark in officiality, leading to sex ratio changes in F2 progeny. Toxicol. Appl. Pharmacol. 206, 351-355.
- IPCS, 2003, Polychlorinated biphenyls: Human health aspects. Geneva, Woold Health Organization, International Programme on Chemical Safety (Concise International Chemical Assessment Document 55; http://www.inchem.org/documents/cicads/ cicads/cicad55.html.
- Ishibara, K., et al., 2007. Does paternal exposure to 2, 3, 7, 8-tetrachlorodibenzo-p-dioxin (TCDD) affect the sex ratio of offspring? J. Vet. Med. Sci. 60, 347-352.
- libilitara, K., et al., 2010. When does the sex ratio of offisising of the paternal 2, 3, 7, 8tetrachionodibenzo-p-dioxin (TCLO) exposure decrease: in the spermaturate stage or at festilization? Reprod. Toxicol. 29, 68-73.
- Jabionska, O., et al., 2010. Temporal and avatomical sensitivities to the arti-Indrocation receptor agonist 2, 3, 7, 8-tetrachiorodibenzo-p-dioxin leading to premature acyclinity with age in rats, int. J. Androi. 33, 405-412. Kalinina, T., et al., 2021. Associations between the Levels of Estradiol-, Progesterone-

## **مزايا برنامج EndNote توثيق المصادر باستعمال برنامج EndNote**

## خ• أثناء الكتابةً يقوم بترقيم المصادر واستخدام الطراز الذي ترغب به. ♦ يتيح استيراد ملفات pdf من مجلد معين واضافته إلى مكتبتك كما يحفظ المصـادر طبقاً لر غبتك في استخدامها في المستقبل .

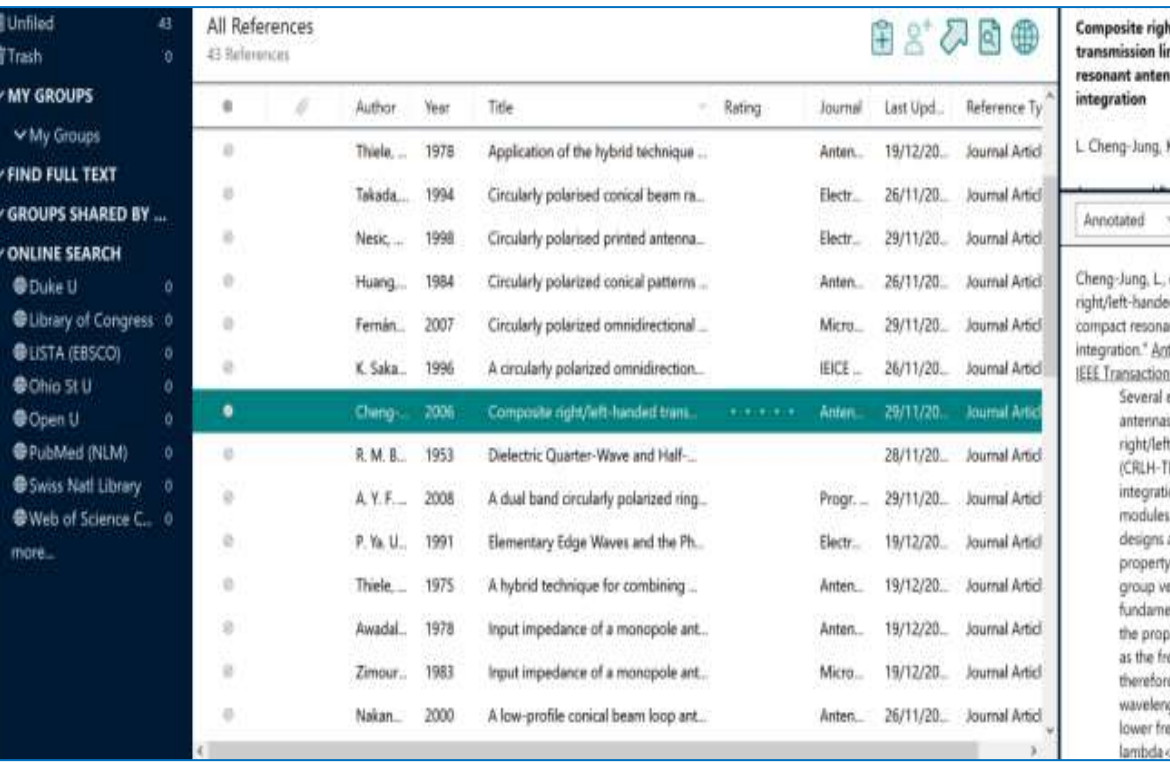

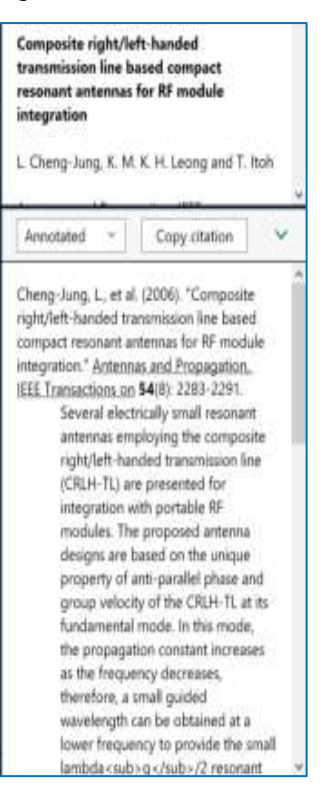

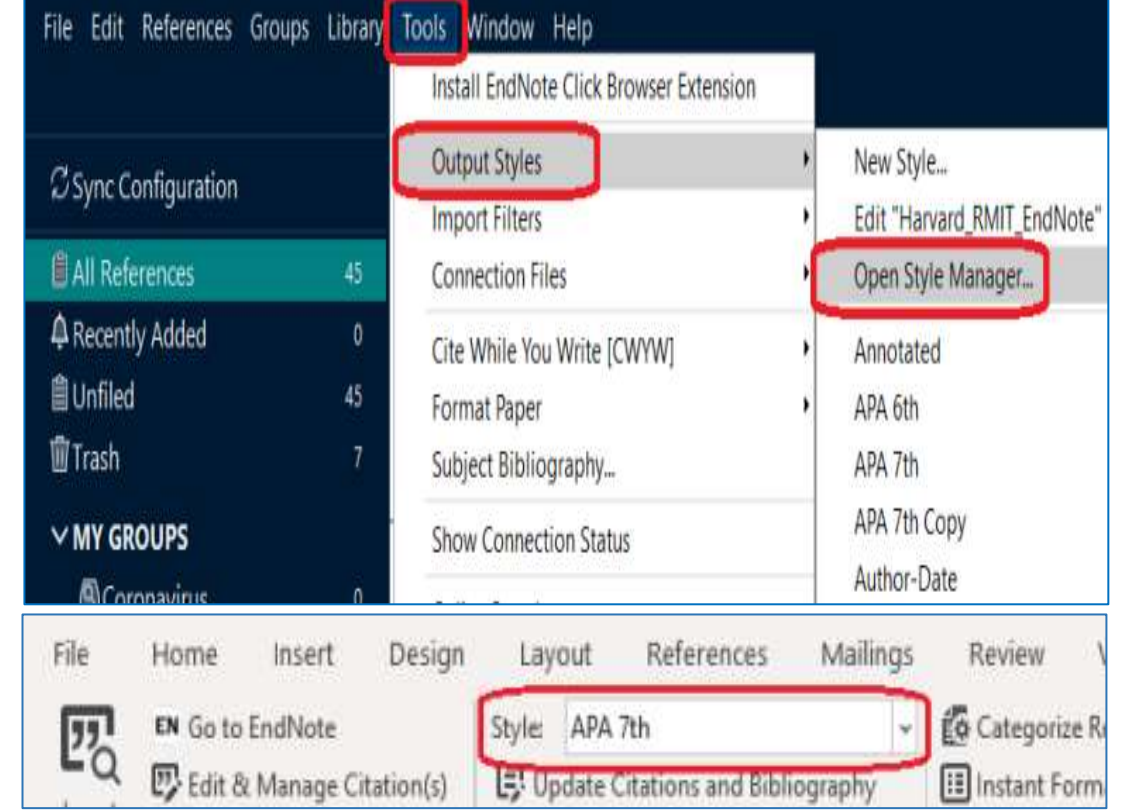

## • بعكن استخدام برنامج EndNote مع استخدام برنامج Microsoft Worde .

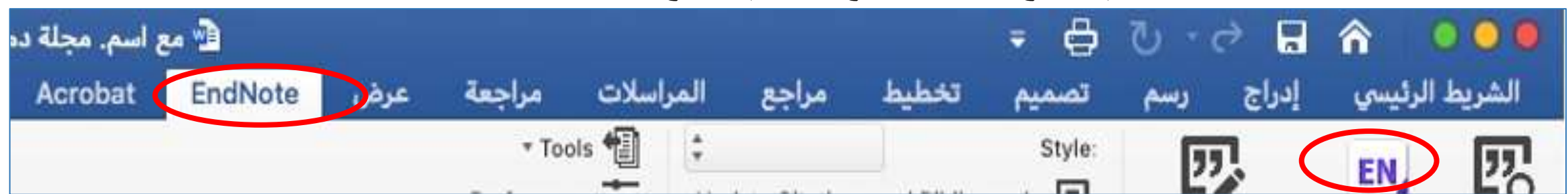

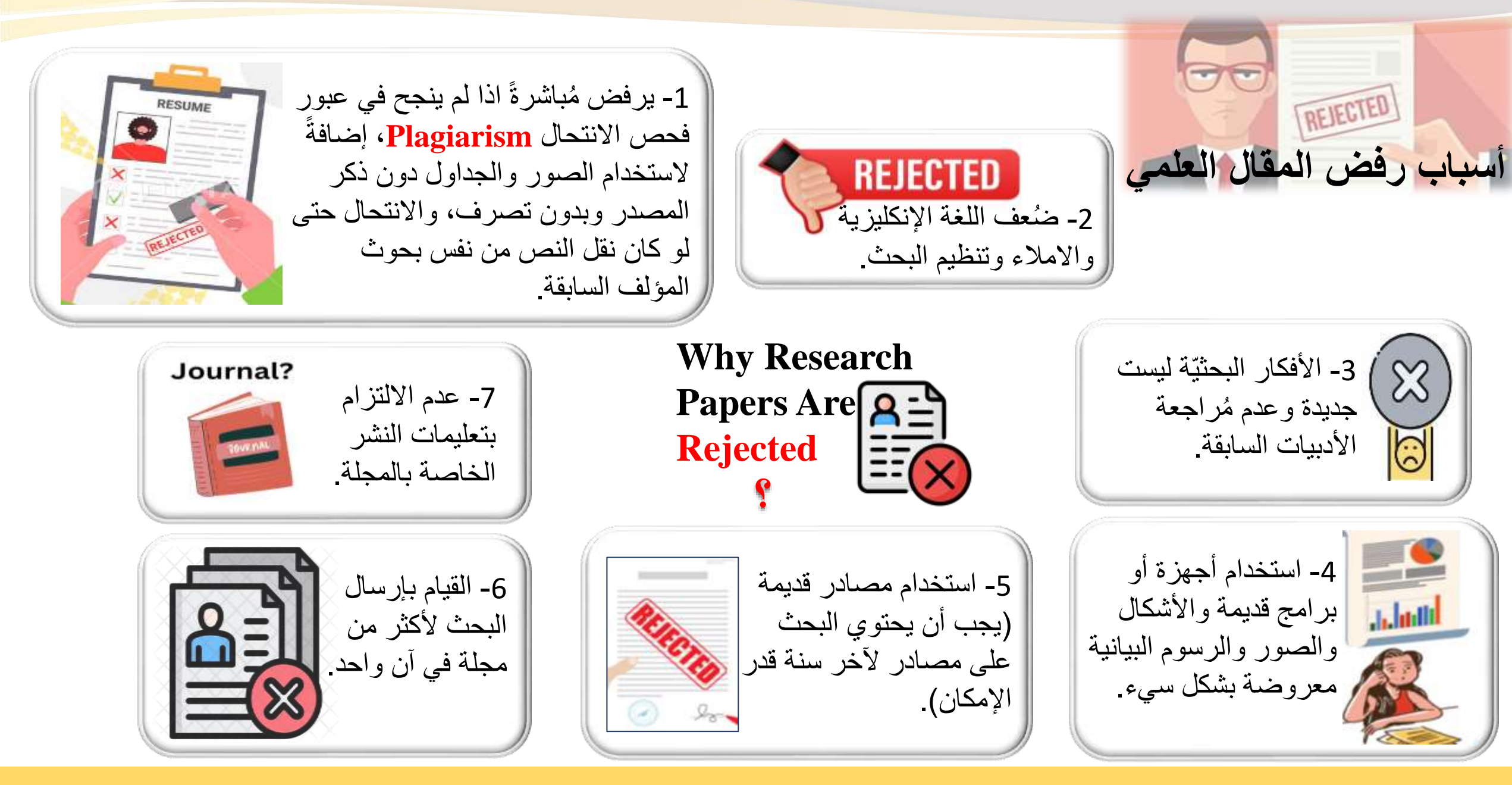

**ورشة كلية العلوم بجامعة الفرات بعنوان: "النشر العلمي في مجالّت عالمية ُ**

**مح ّكمة" د. نور الضللي – جامعة الفرات 2024/1/8**

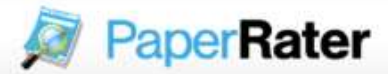

Login / Signup

Grammar & Spelling Check Free Online Proofreading Plagiarism Detection No Downloads

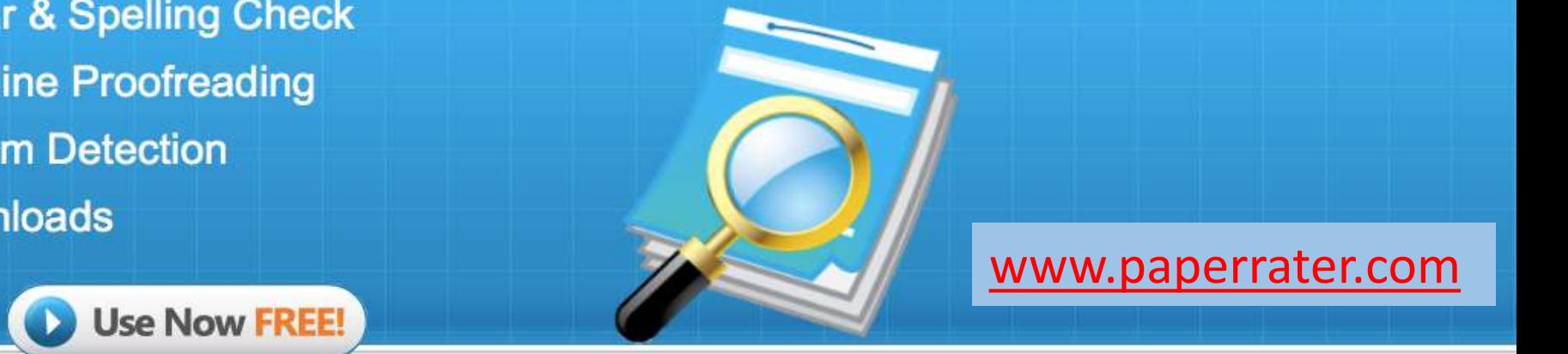

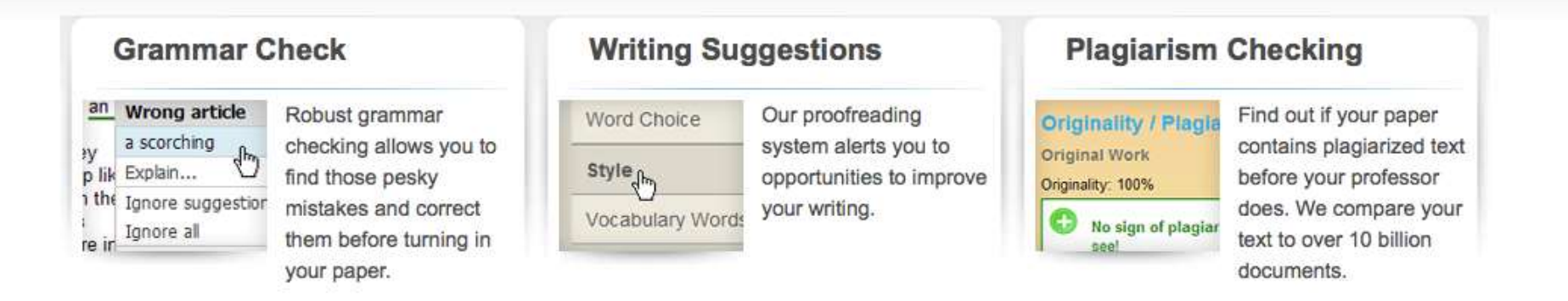

### Proofread your writing with PaperRater's free online grammar and plagiarism checkers

Requiring no downloads, the proofreader and plagiarism checker use AI to scan your essays and papers for any errors and assign them an automated score. This will help you correct any grammatical and spelling mistakes, address unintentional instances of plagiarism and earn a higher grade for your work.

Simply copy and paste your writing into the online editor or upload your file and click 'Get Report'!

### **PaperRater's Utilitarian Essay Corrector**

**Get Report** 

 $z_{n}$ 

Advanced Check

Write top-notch assignments with PaperRater's completely free essay and paper checker. Access detailed reports on vocabulary, grammar, spelling, and punctuation with the most pointed online essay checks. Analyze your manuscript and get started.

Paste the text of your paper or essay below (or upload a file), select the appropriate options to fill in the fields below and click on the "Get Report" button to immediately check your grade and receive revision suggestions.

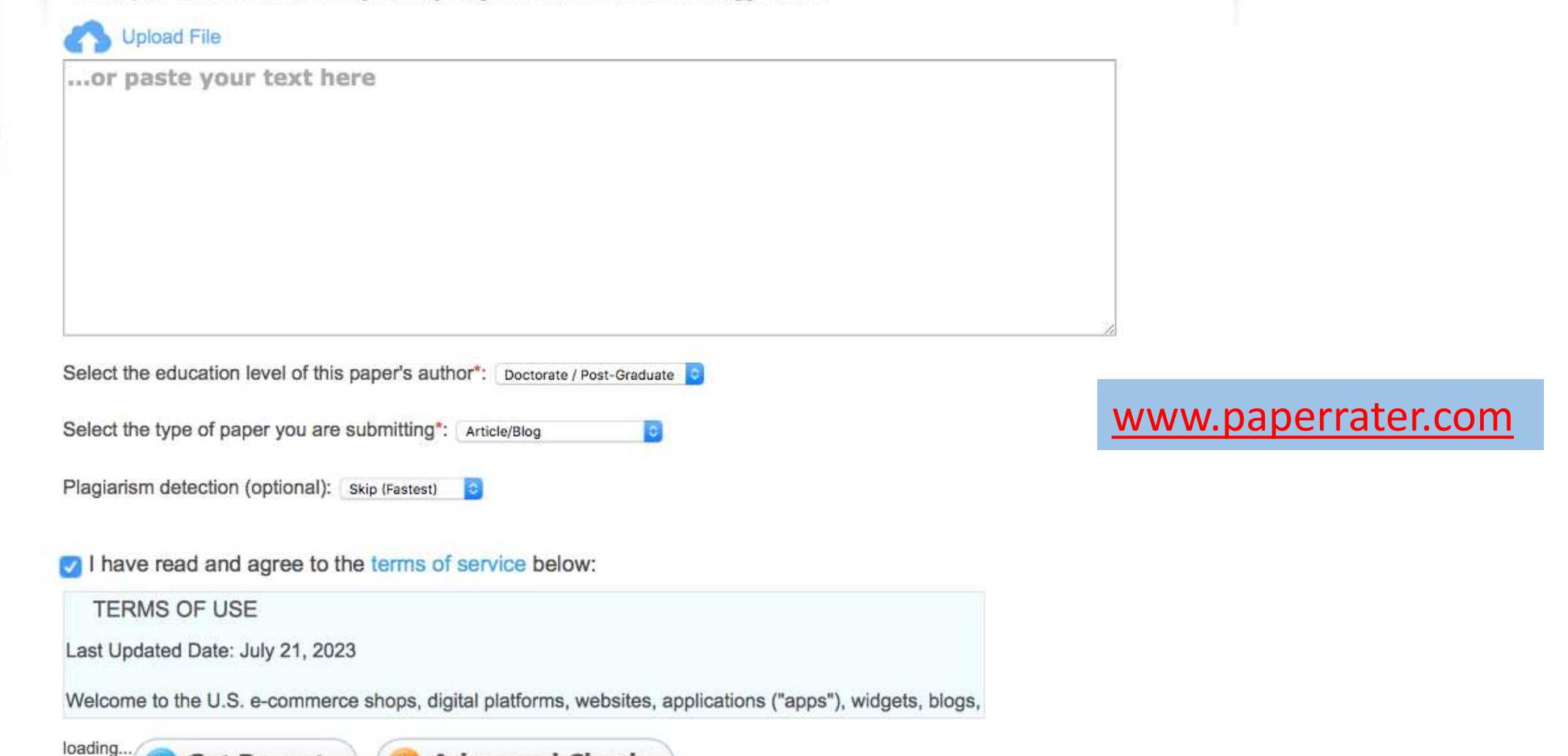

### **Free Online Plagiarism Checker**

Paste the text of your paper or essay into the editor below (or upload a file) and select the "Get Report" button to immediately check your paper for plagiarism.

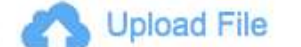

...or paste your text here

Characters Remaining: 65535

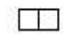

### www.paperrater.com

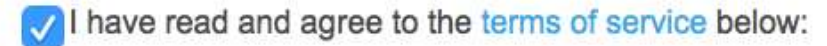

**TERMS OF USE** 

Last Updated Date: July 21, 2023

Welcome to the U.S. e-commerce shops, digital platforms, websites, applications ("apps"), widgets, blogs, or other online offerings owned or operated by

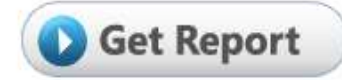

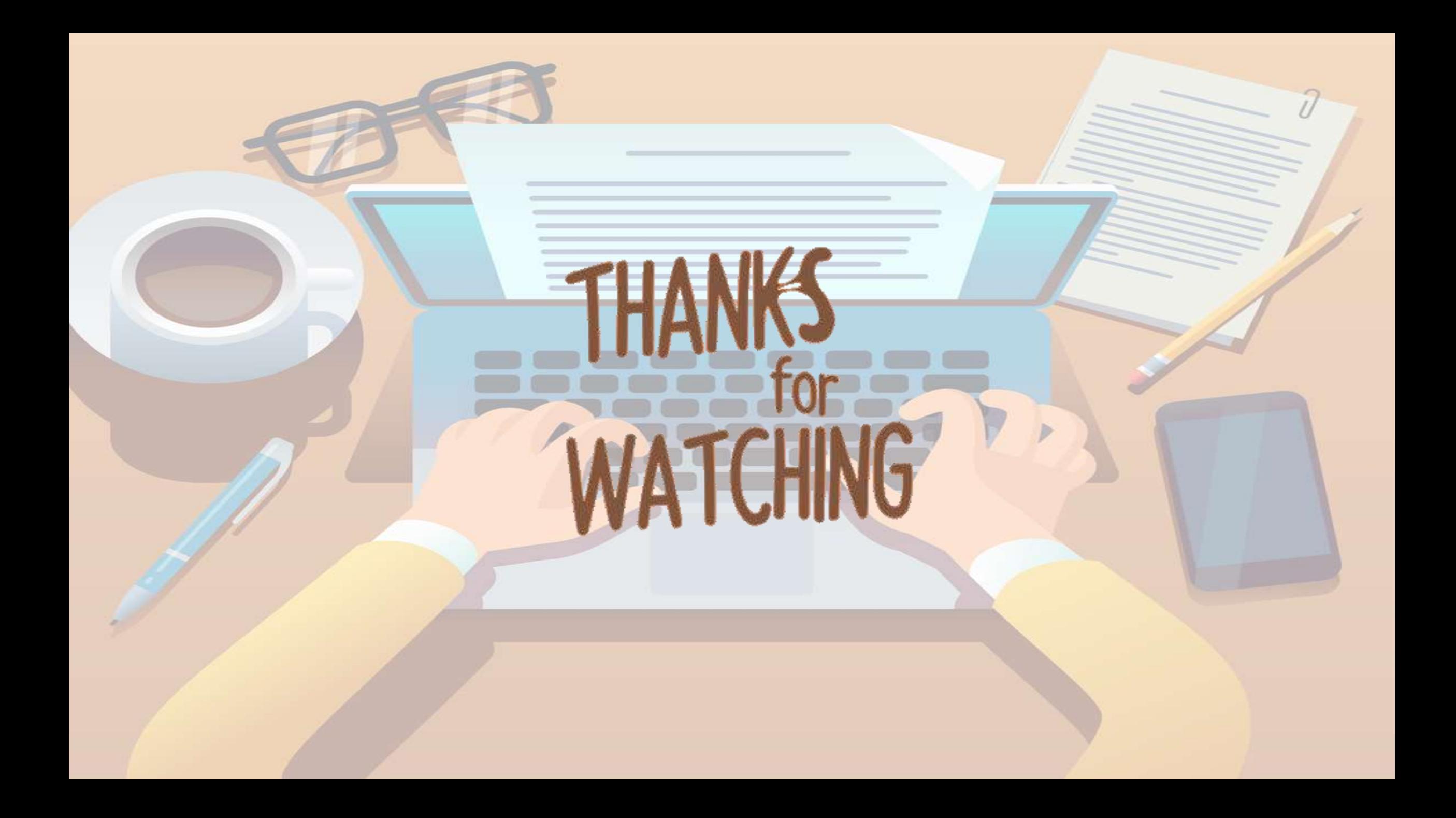